## 和泉系列 **PLC** 与文本显示器的连接说明

◆*TP300* 软件设置:

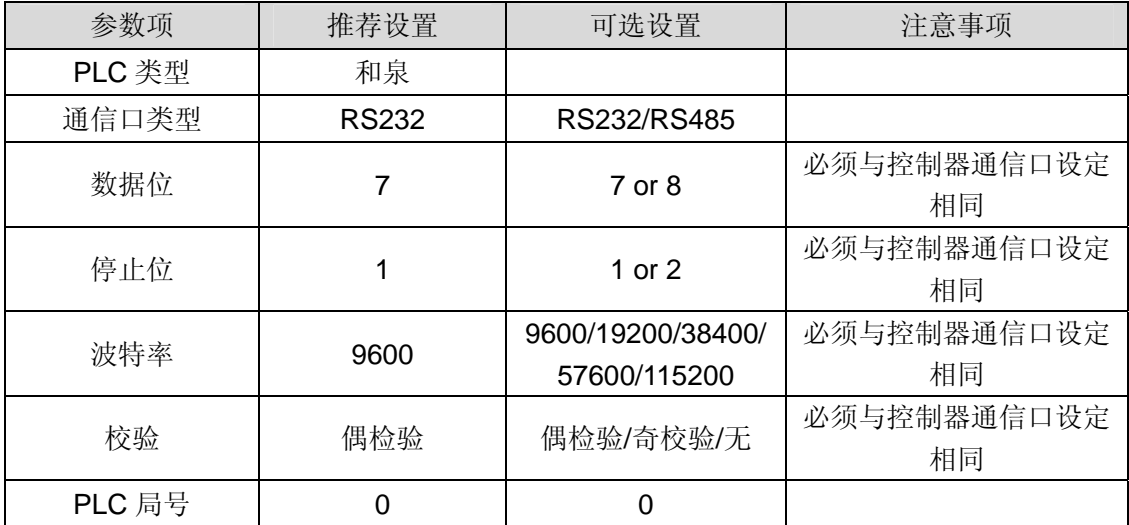

## ◆ 可操作的地址范围:

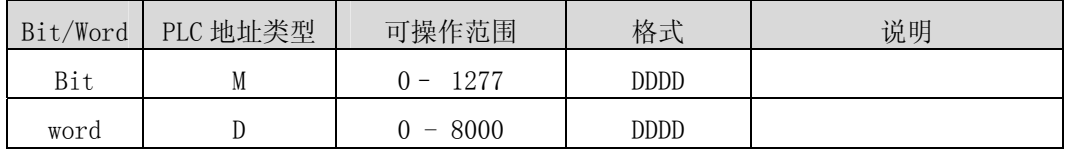

说明: D 表示十进制, H 表示十六进制, 范围为 0 - F。

plc 软件与文本中 M 寄存器的对应关系,如文本中 M12.1,则对应 plc 软件中为 M121; 文本中 M127.7,则对应 plc 软件中为 M1277。

## ◆ 详细接线图:

## (一)**RS232** 通信方式连接说明:

文本显示器 9 针 D 形公座 IDEC PLC 系列 CPU RS232 端口 8 针圆形母头

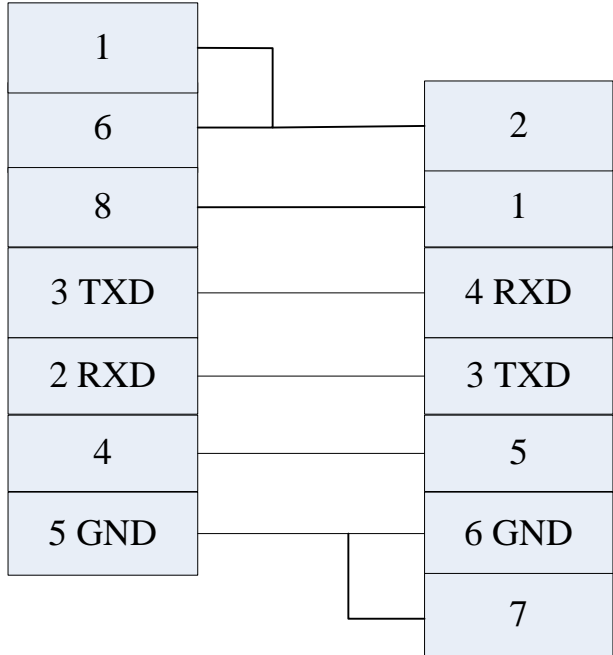